iPECS is an Ericsson-LG branc

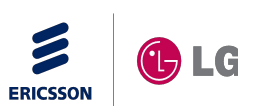

# iPECS SMB eMG Expansion (iPECS SMBSW-TRA-01-023)

# **15. Oct, 2015 Ericsson-LG Enterprise**

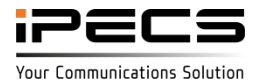

# REVISION HISTORY

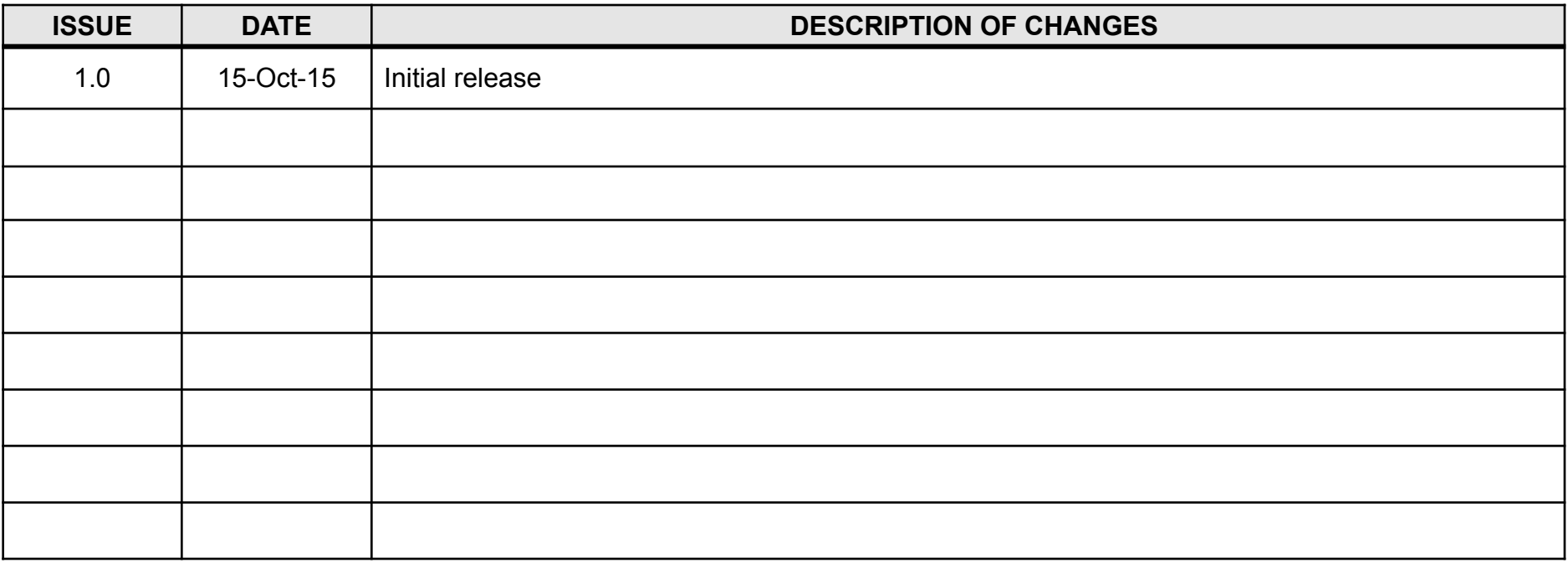

Copyright© 2015 Ericsson-LG Enterprise Co. Ltd. All Rights Reserved

This material is copyrighted by Ericsson-LG Enterprise Co. Ltd. Any unauthorized reproductions, use or disclosure of this material, or any part there of, is strictly prohibited and is a violation of Copyright Laws. Ericsson-LG Enterprise reserves the right to make changes in specifications at any time without notice. The information furnished by Ericsson-LG in this material is believed to be accurate and reliable, but is not warranted to be true in all cases.

Ericsson-LG and iPECS are trademarks of Ericsson-LG Enterprise Co. Ltd.

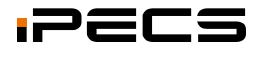

# Table of Contents

- **• Capacity**
- **• Configuration**
- **• Master system Configuration**
- **• Slave system Configuration**

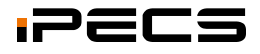

# eMG80E Capacity

#### **eMG80E Capacity**

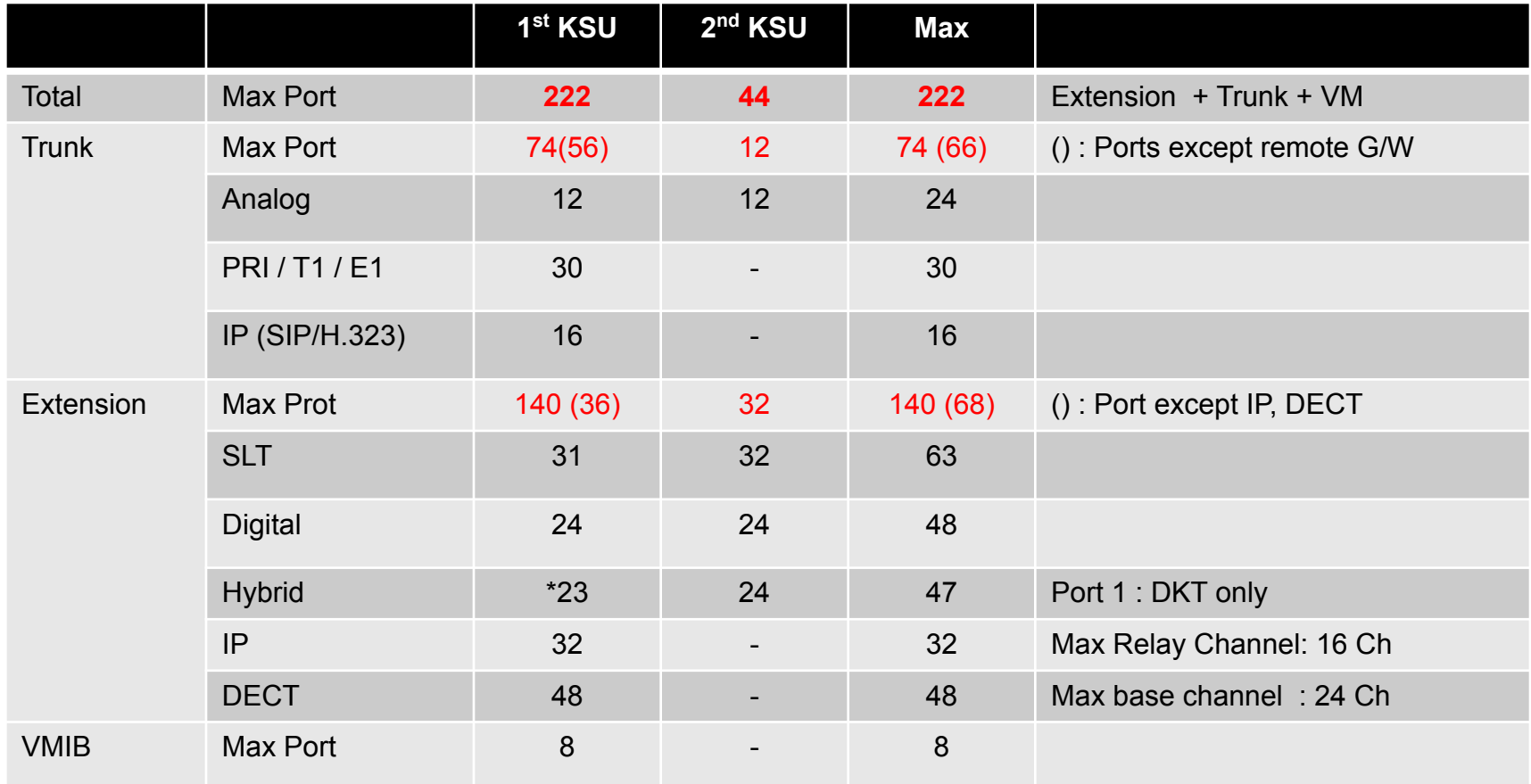

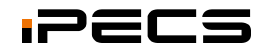

#### **Configuration**

- eMG80 expansion is support by TNET feature
	- TDM voice connection is connected by TDM link.

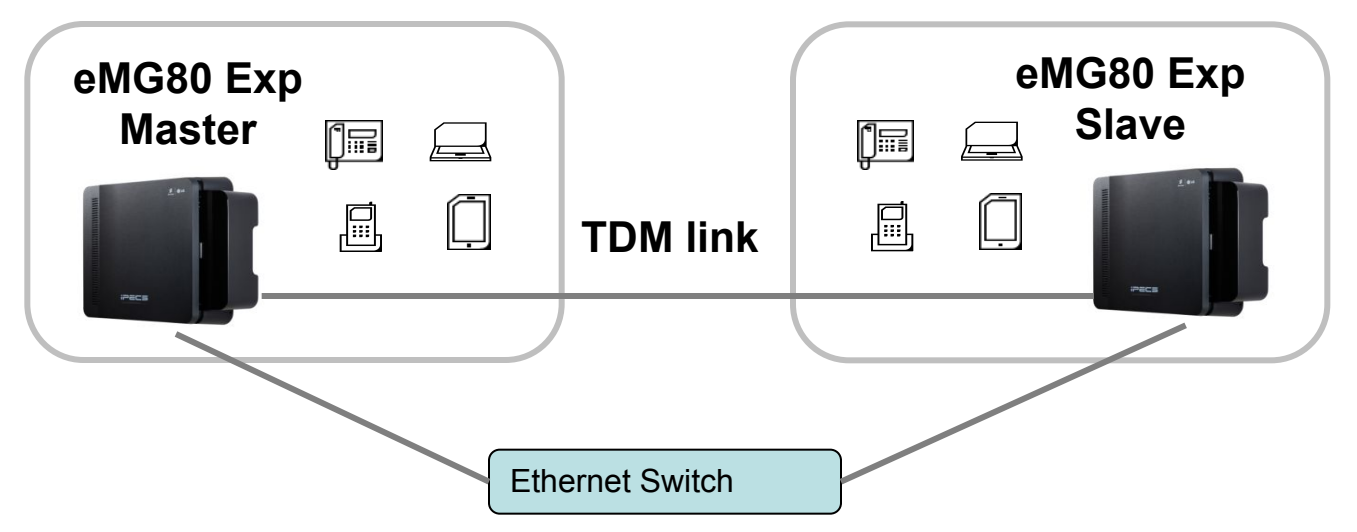

- WTIB should be installed in master system (not in slave)
- One PRIB/BRIB line should be connected to master system if PRIB/BRIB is used in slave system.
- IP device (IP phone, UCS client, iPCR, Application) & VOIP trunk is need to be installed in master.
- Could you use expansion slave system to expand TDM port (DTIB/SLIB/LCOB/BRIB/PRIB etc.)

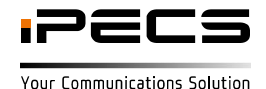

#### **eMG80 Master system Configuration**

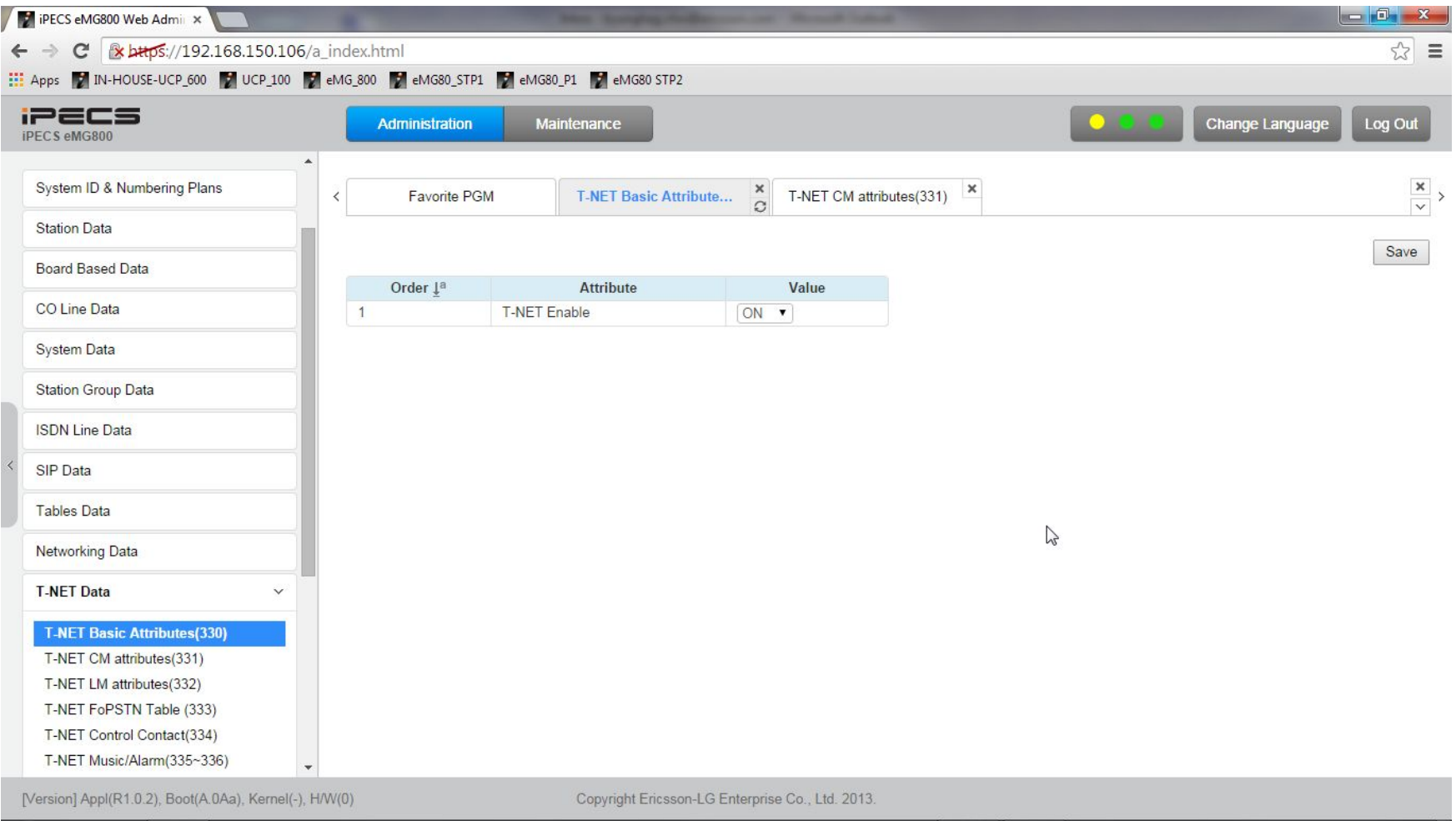

• Enable TNET in eMG80 master system (eMG80N-EXPM license should be installed)

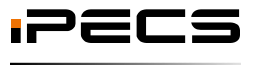

#### **eMG80 Master Site Configuration**

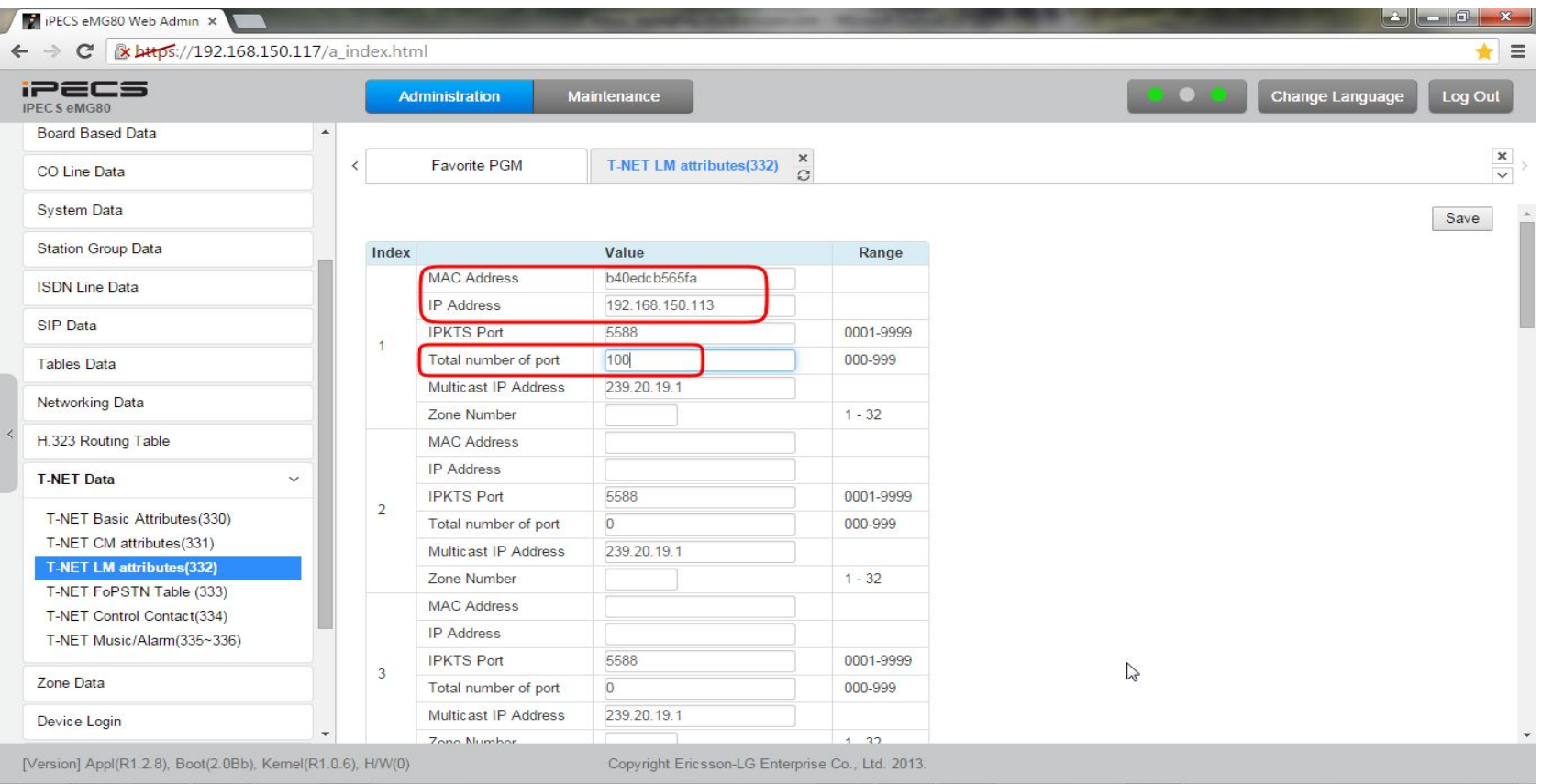

- Assign MAC/IP and total port number of eMG80 slave system.
	- The "total number of port" should be lager than CCM attribute of eMG80 slave system.

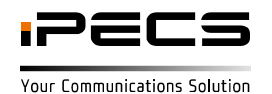

#### **eMG80 slave system Configuration**

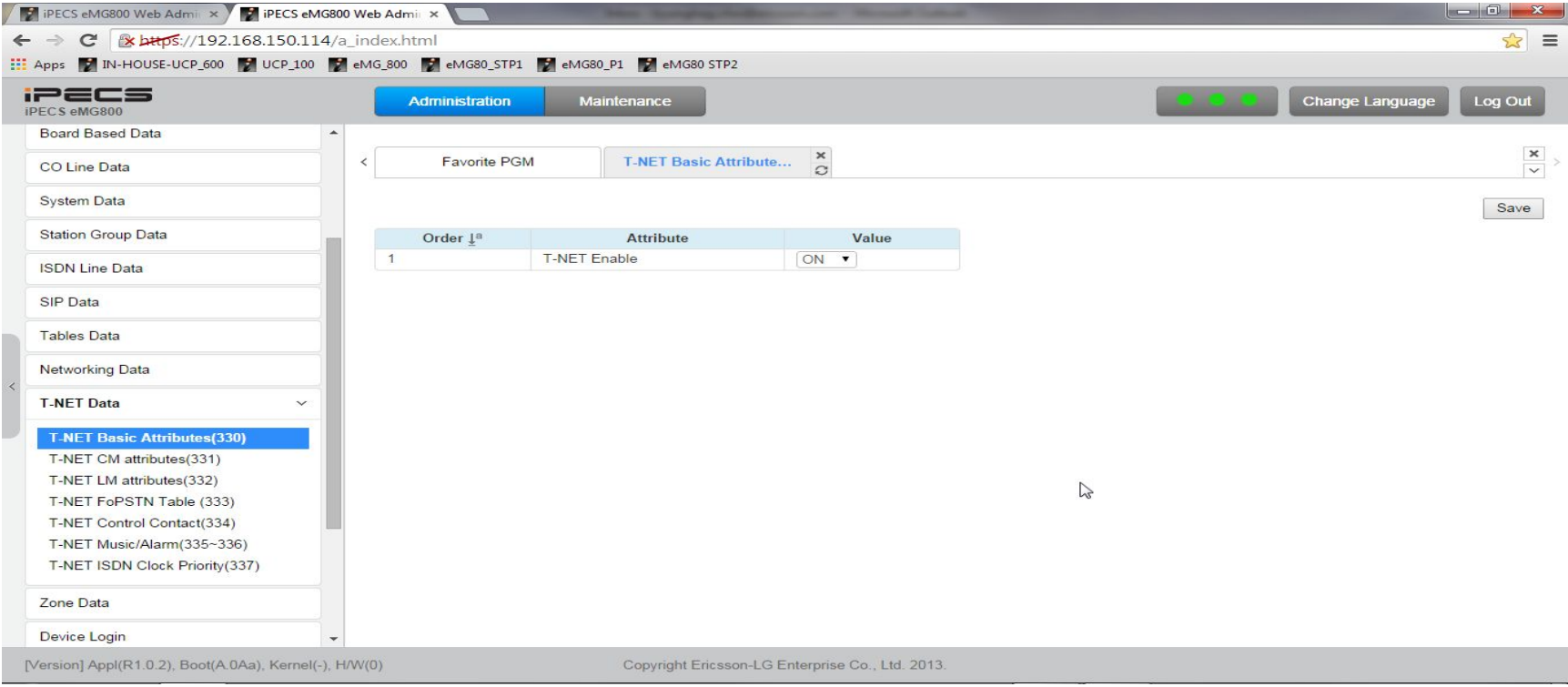

• Enable TNET in eMG80 slave system(eMG80-EXPS license should be installed) All station and CO device will be registered to master system and license will be checked in master if eMG80N-EXPS license is used. if Temp license is used then TNET should be enabled for all device in PGM 132. TNET should be enabled for other device (not station and CO line) in PGM 132.

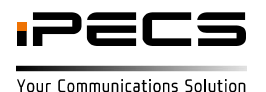

#### **eMG80 slave system Configuration**

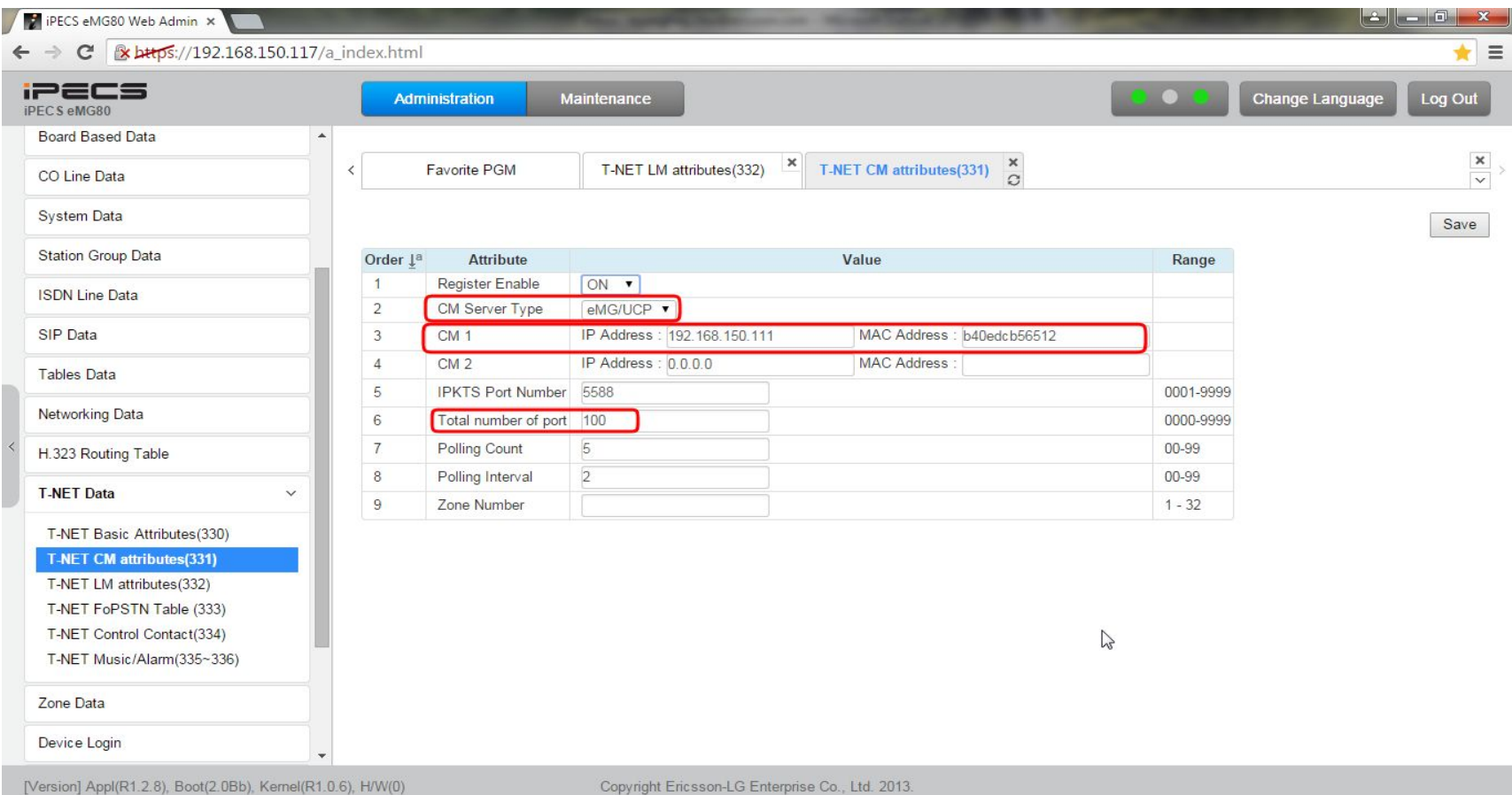

- Select master system type
- Assign MAC/IP address of slave system and total number of port that can be registered to master.

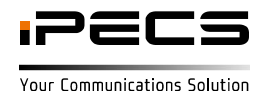

#### **Configuration**

• eMG800 expansion is support by TNET feature

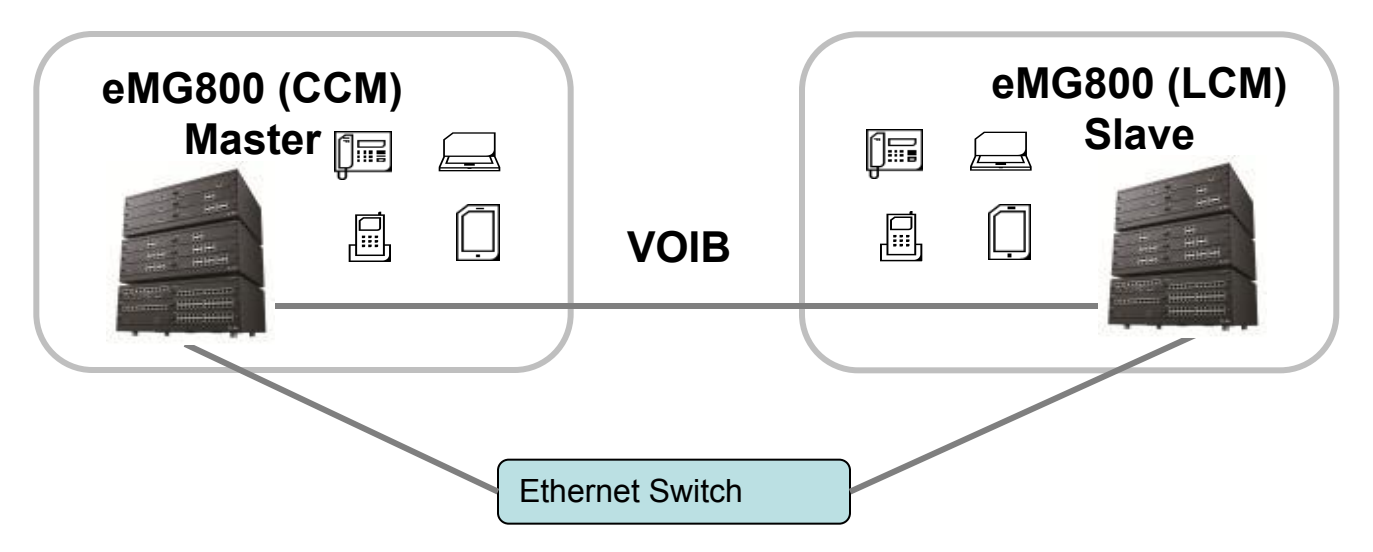

- WTIB should be installed in master system (not in slave)
- IP device (IP phone, UCS client, iPCR, Application) & VOIP trunk is need to be installed in master.
- Could you use expansion slave system to expand TDM port (DTIB/SLIB/LCOB/BRIB/PRIB etc.)

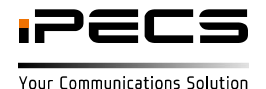

#### **eMG800 Master system Configuration**

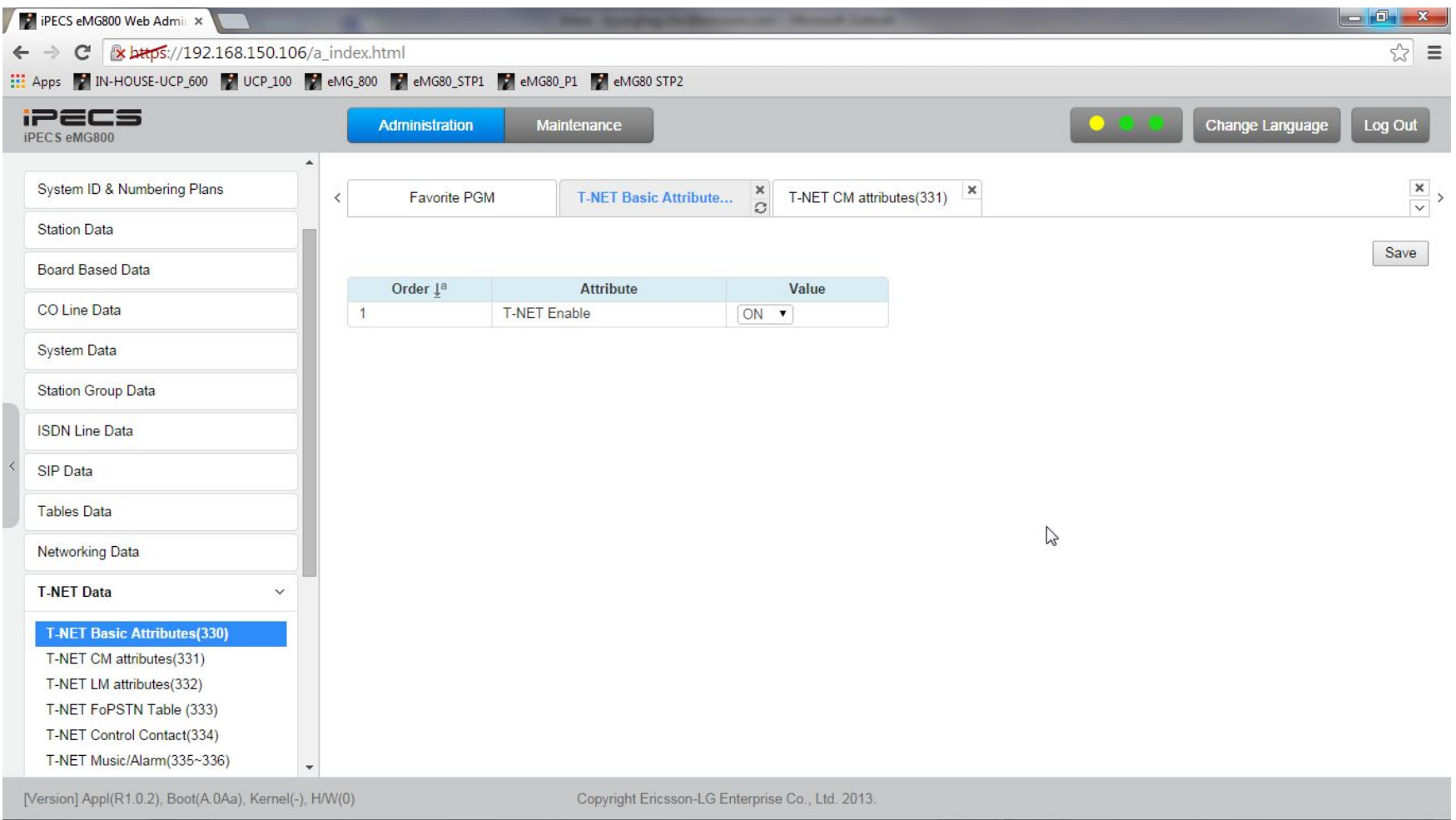

• Enable TNET in eMG800 master system (eMG800-EXPM license should be installed)

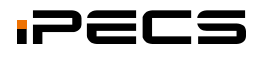

#### **eMG800 Master Site Configuration**

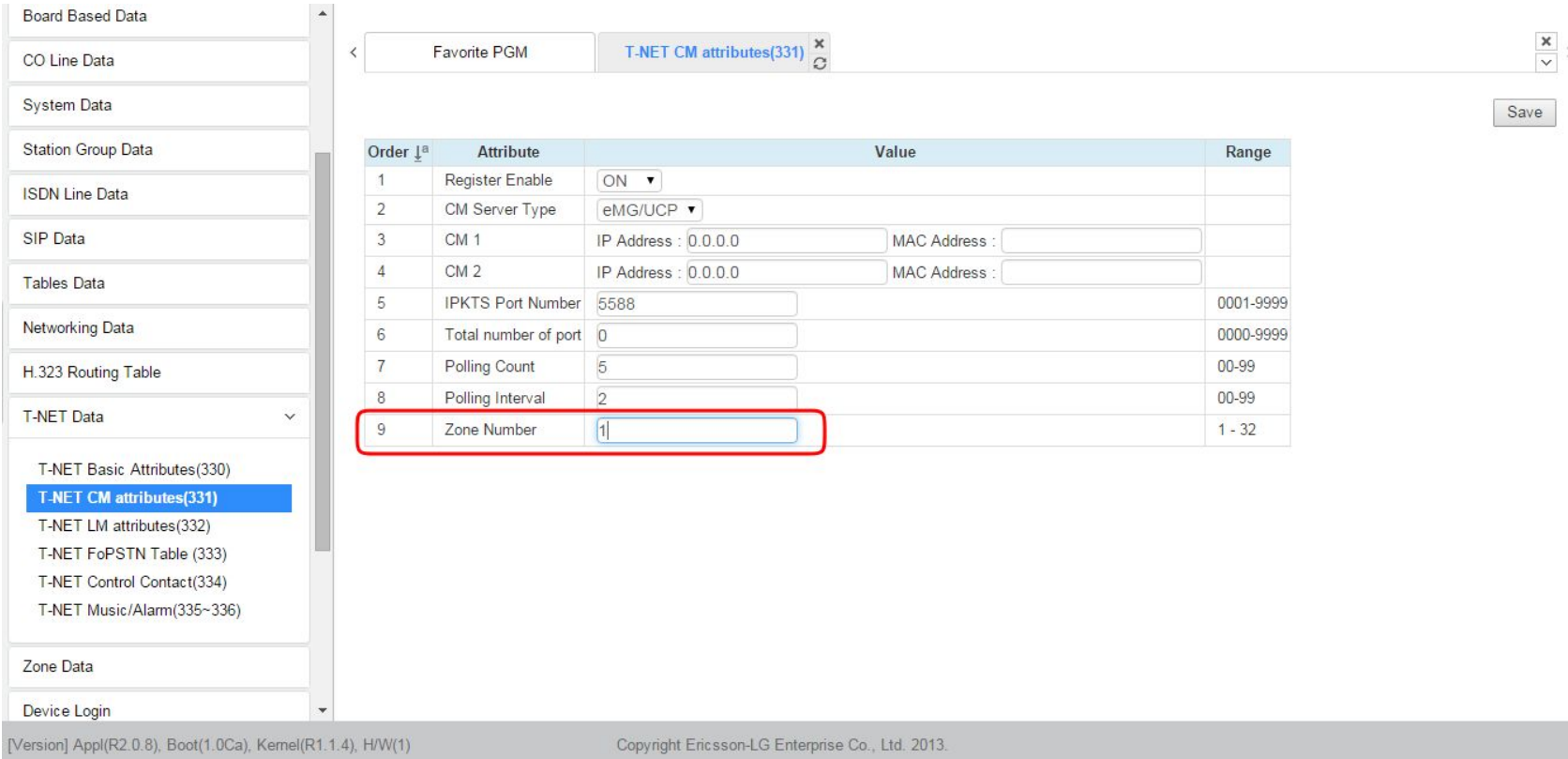

• Assign zone number for master system (eg, 1)

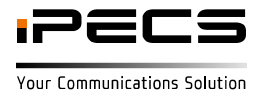

#### **eMG800 Master Site Configuration**

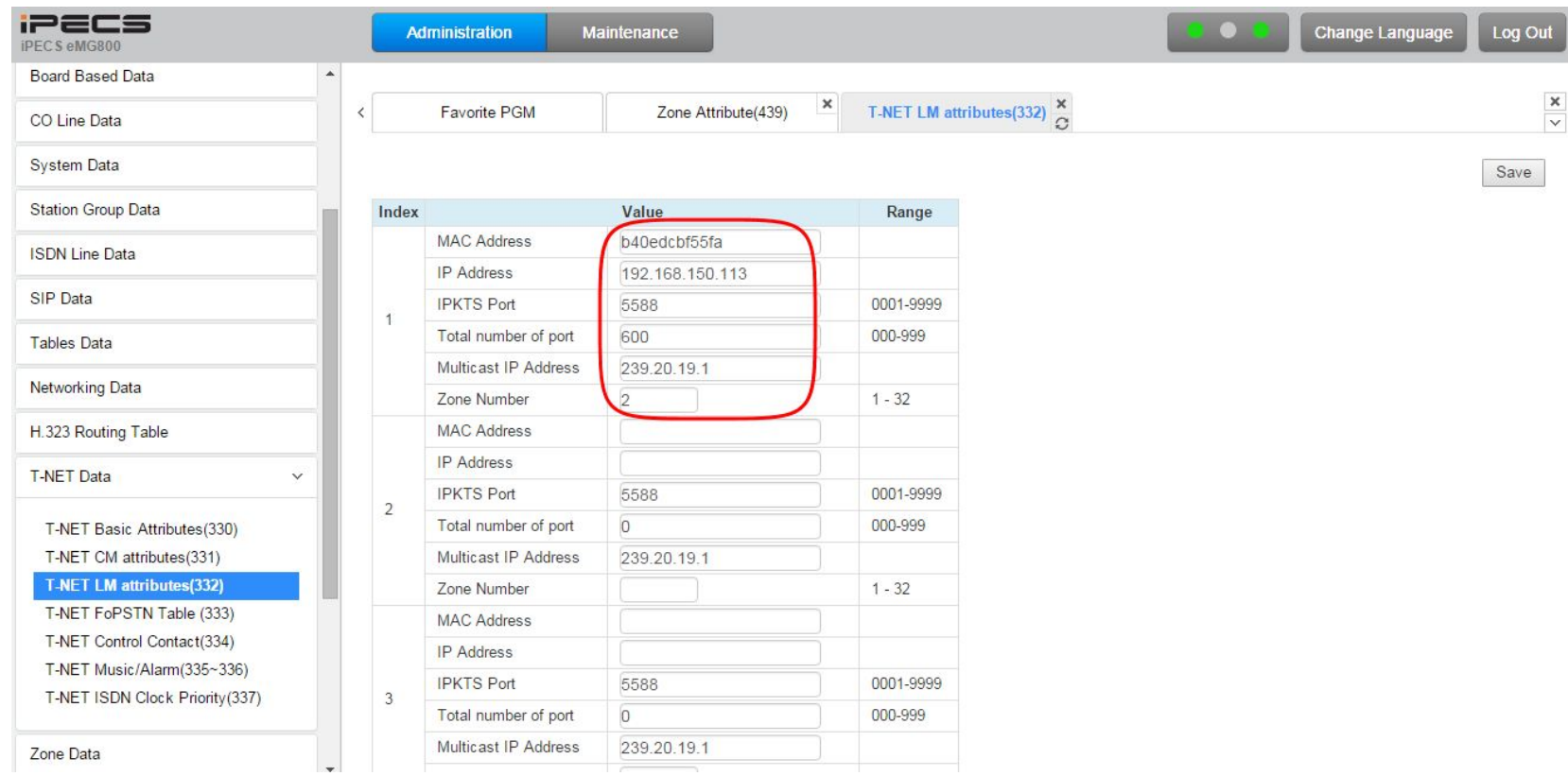

- Assign MAC/IP and total port number of eMG800 slave system. The "total number of port" should be lager than CCM attribute of eMG800 slave system.
- Assign zone number for slave system (eg, 2)

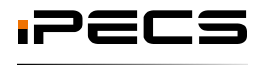

#### **eMG800 slave system Configuration**

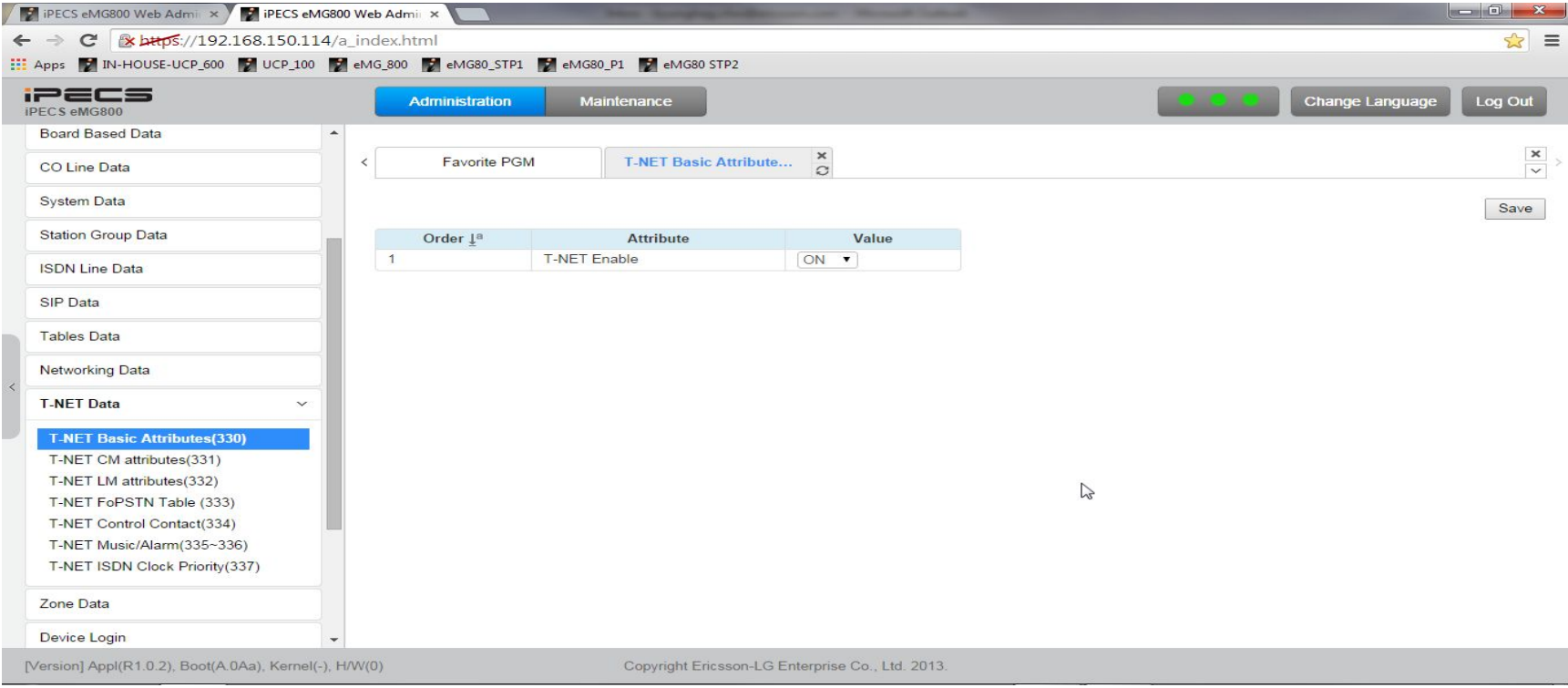

• Enable TNET in eMG800 slave system(eMG800-EXPS license should be installed) All station and CO device will be registered to master system and license will be checked in master if eMG800-EXPS license is used. if Temp license is used then TNET should be enabled for all device in PGM 132. TNET should be enabled for other device (not station and CO line) in PGM 132.

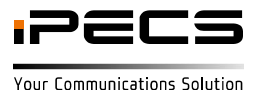

#### **eMG800 slave system Configuration**

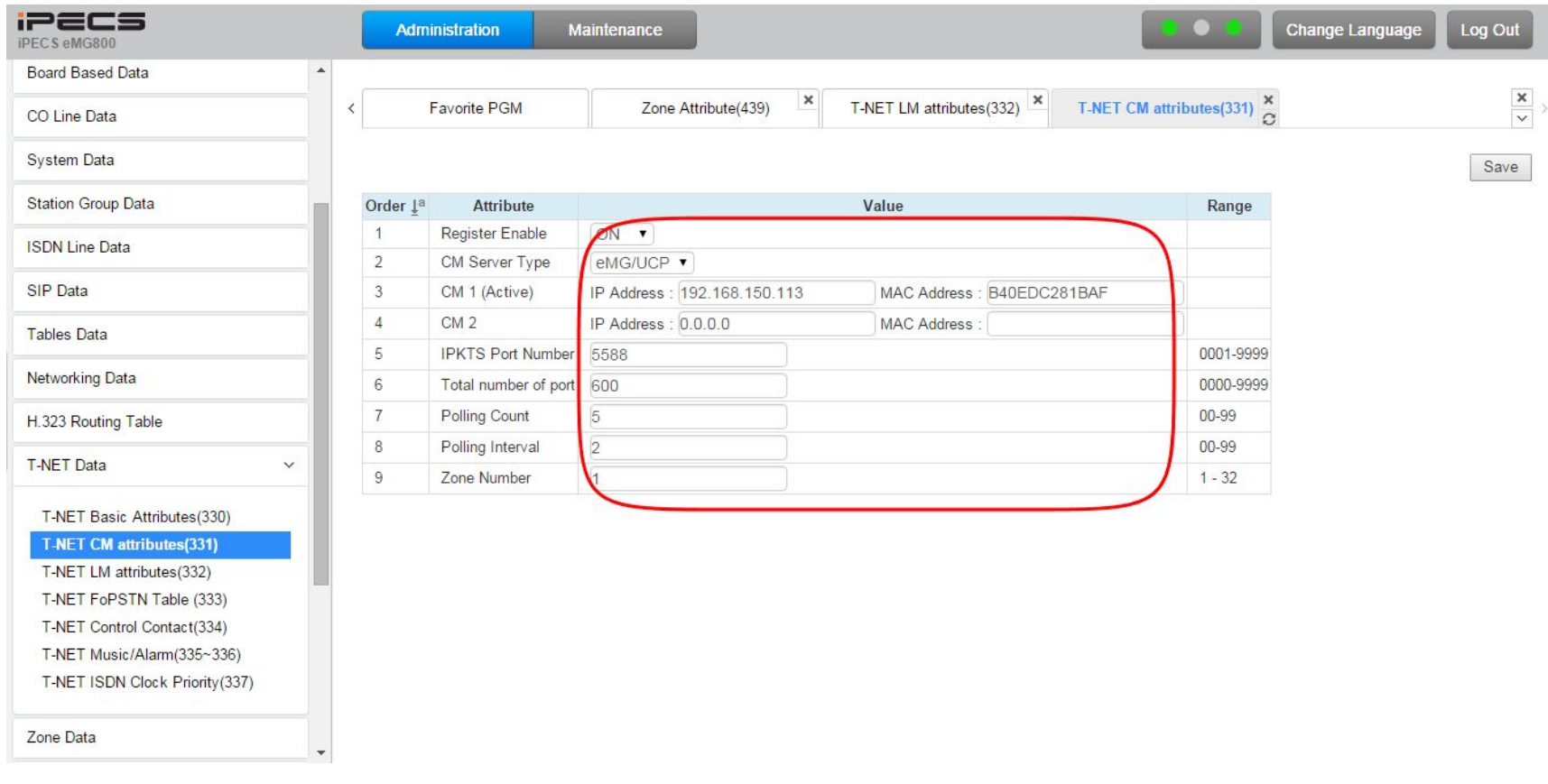

- Select master system type
- Assign MAC/IP address of slave system and total number of port that can be registered to master.
- Assign zone number for master system (eg, 1)

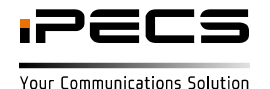

#### **Assign VOIB/VMIB for each zone**

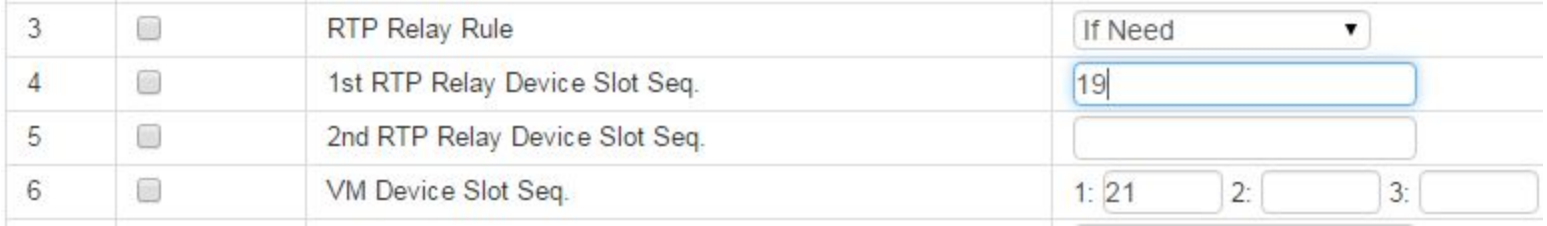

• Assign VOIB and VMIB slot number for zone 1

eg, 19 is VOIB slot number and 21 is VMIB slot number of master(zone 1)

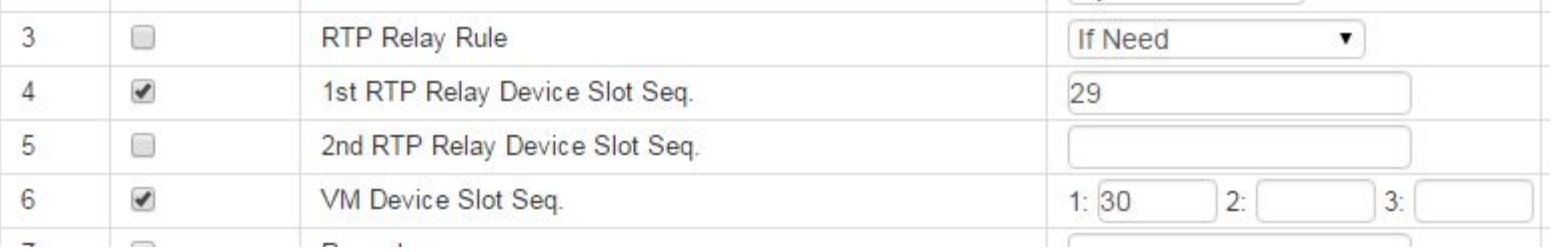

• Assign VOIB and VMIB slot number for zone 2

eg, 29 is VOIB slot number and 30 is VMIB slot number of slave(zone 2)

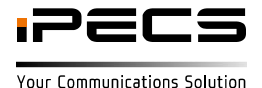

#### **Assign VOIB for inter zone (1 <-> 2)**

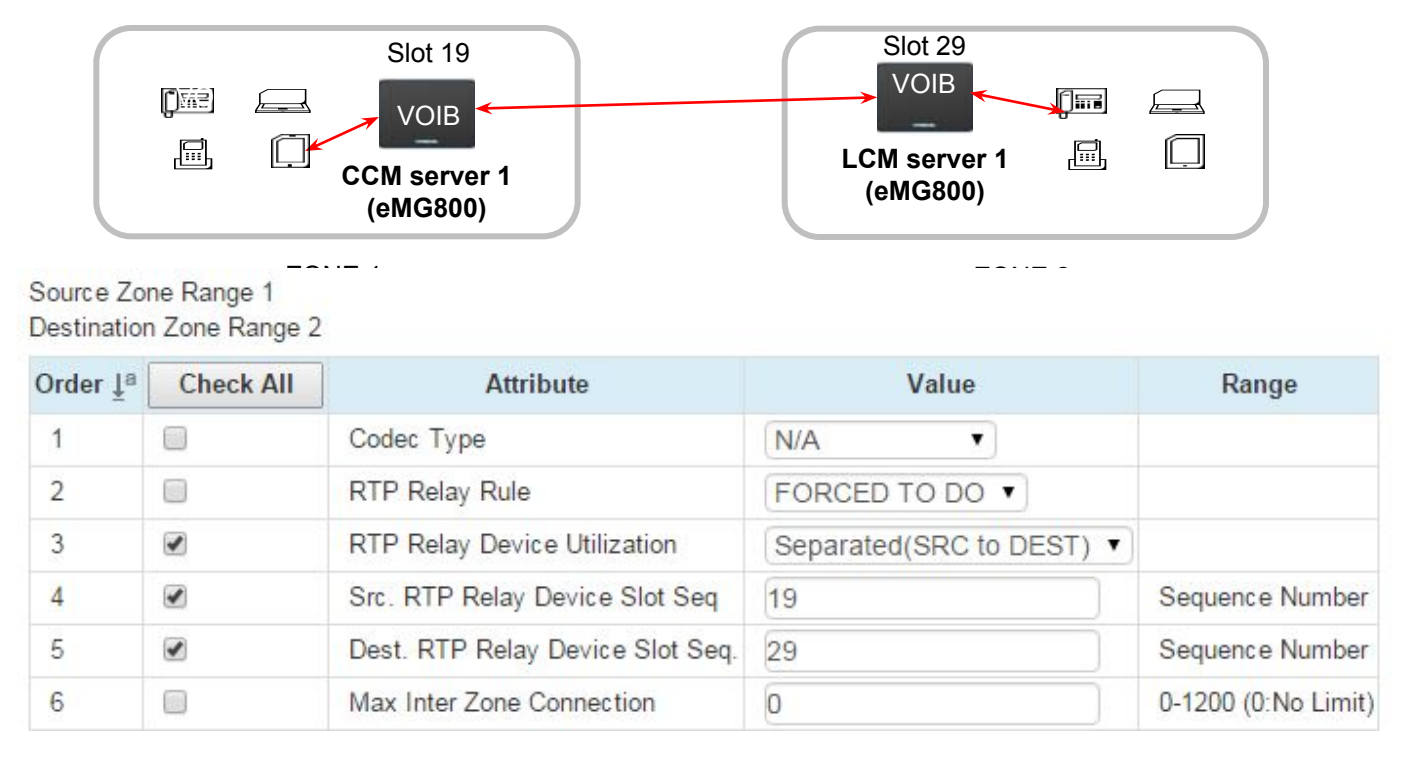

This configuration could be used to expand number of TDM port of eMG800.

•Assign two RTP relay deice for inter zone in PGM 441

eg, 19 is VOIB slot number of master(zone 1), 29 is VOIB slot number of slave(zone2)

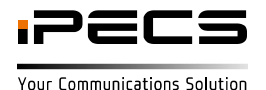

# iPECS

**Your Communications Solution**